# SS&C | blueprism

# Blue Prism

# Browser Automation Agent for Manifest V3 **Extensions**

Document Revision: 2.0

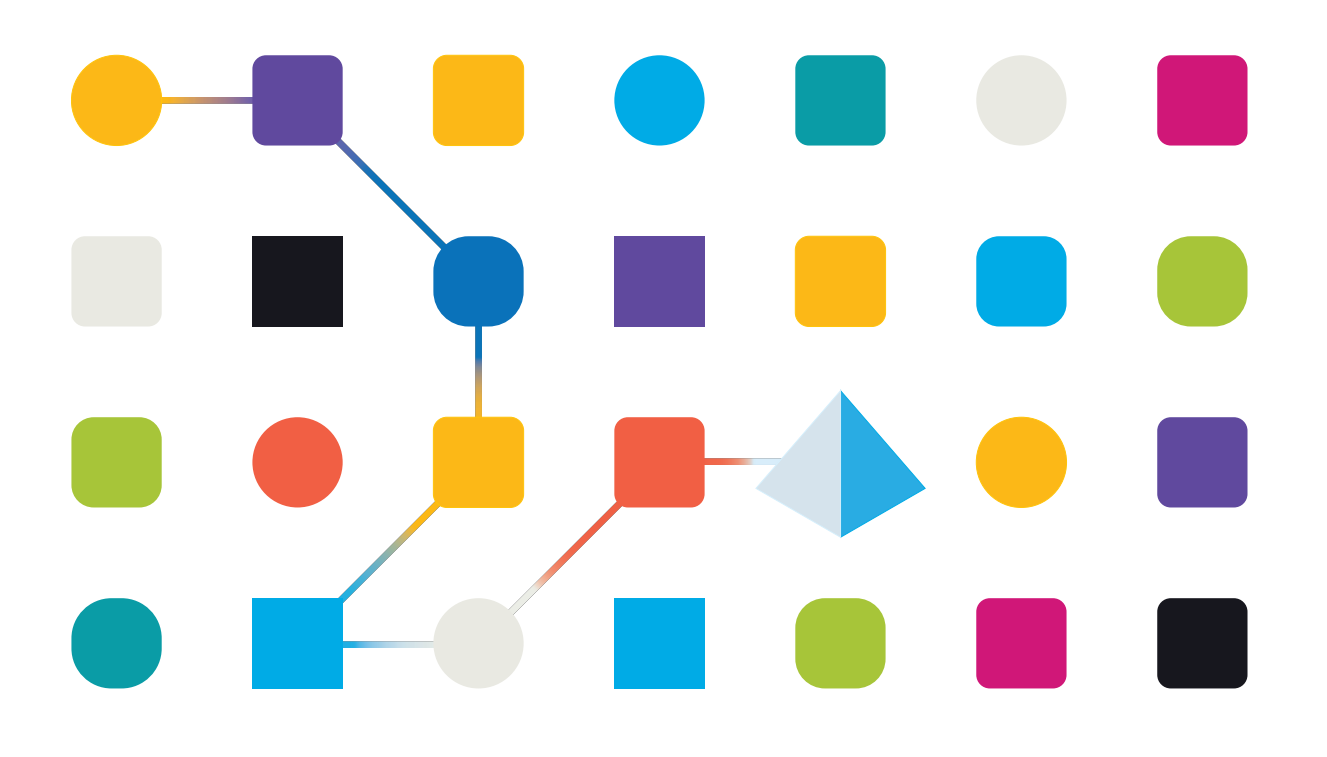

### <span id="page-1-0"></span>**Trademarks and Copyright**

The information contained in this document is the proprietary and confidential information of Blue Prism Limited and should not be disclosed to a third-party without the written consent of an authorized Blue Prism representative. No part of this document may be reproduced or transmitted in any form or by any means, electronic or mechanical, including photocopying without the written permission of Blue Prism Limited.

#### **© Blue Prism Limited, 2001 – 2023**

®Blue Prism is a registered trademark of Blue Prism Limited

All trademarks are hereby acknowledged and are used to the benefit of their respective owners. Blue Prism is not responsible for the content of external websites referenced by this document.

Blue Prism Limited, 2 Cinnamon Park, Crab Lane, Warrington, WA2 0XP, United Kingdom. Registered in England: Reg. No. 4260035. Tel: +44 370 879 3000. Web: [www.blueprism.com](http://www.blueprism.com/)

# SS<mark>&</mark>C | blueprism

## <span id="page-2-0"></span>**Contents**

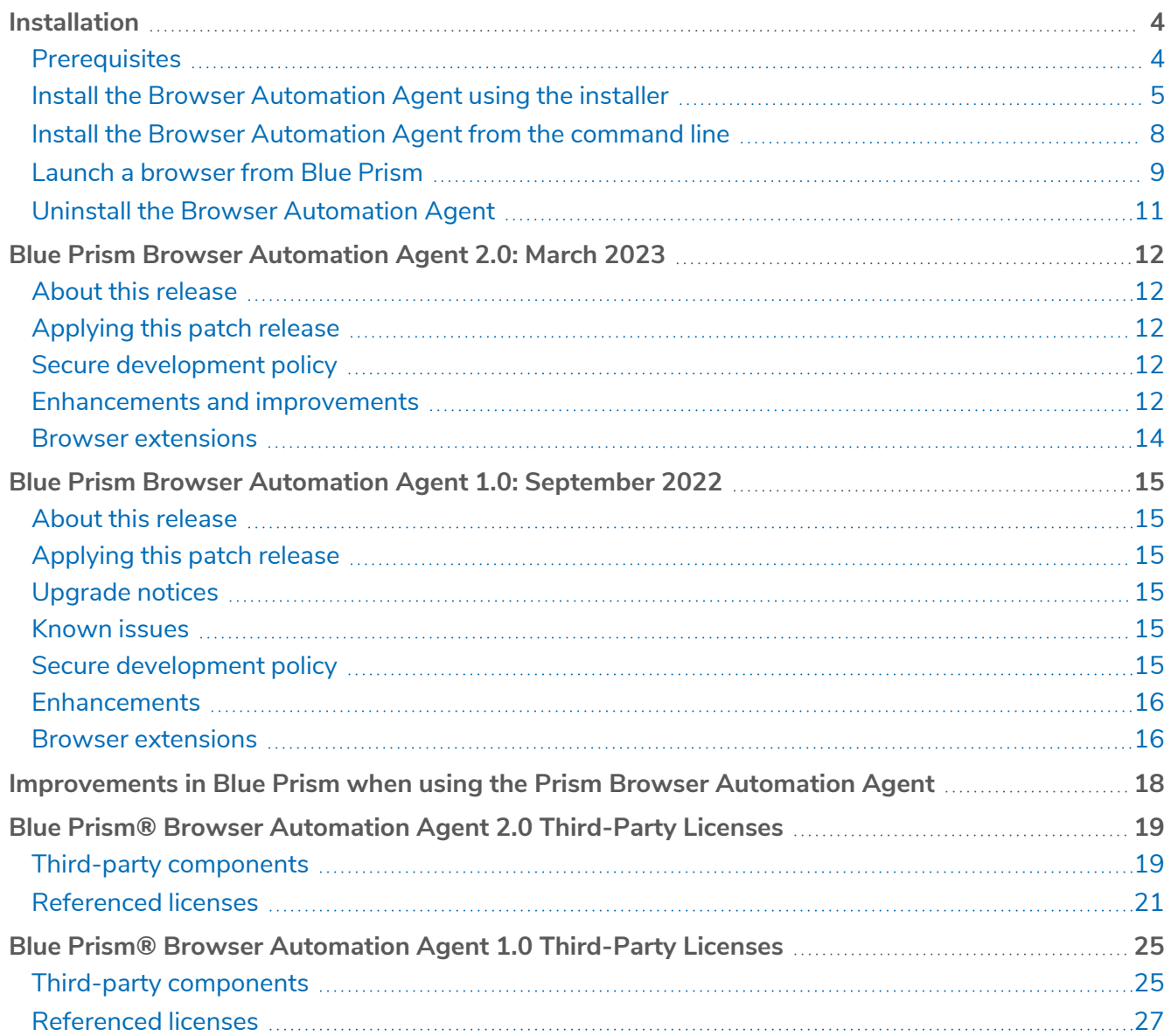

### <span id="page-3-0"></span>**Installation**

SS<mark>&</mark>C | blueprism

The Blue Prism Browser Automation Agent is a complementary application to Blue Prism Enterprise that is launched by a compatible Blue Prism Manifest V3 (MV3) browser extension. This application is provided as a separate installer that:

- **•** Detects the installed version of Blue Prism.
- **•** Removes selected Manifest V2 (MV2) extensions installed on the machine.
- **•** Installs the appropriate MV3 browser extension.

The application provides the ability to insert and invoke JavaScript on web pages using a Chrome or Edge MV3 browser extension; and allows customers using previous versions of Blue Prism to deploy MV3 browser extensions without needing to upgrade their Blue Prism Enterprise installation. There is no additional license required to deploy the Browser Automation Agent.

<span id="page-3-1"></span>The Blue Prism Browser Automation Agent is not valid for use with the Blue Prism Firefox browser extension as this uses MV2.

### **Prerequisites**

- **•** Before installing the Browser Automation Agent, you must install a compatible version of Blue Prism from 6.4.2 to 7.1.2.
	- $\mathcal{L}$  If using BAA version 2.0, the Edge browser extension can only be installed for use with Blue Prism versions 6.8 and later using the installer. The Edge browser extension is not supported in Blue Prism versions earlier than 6.8.

If using BAA version 1.0, the Edge browser extension can only be installed for use with Blue Prism versions 6.9 and later using the installer. For Blue Prism versions 6.8.x, the Blue Prism Chrome extension must be installed manually from the Chrome web store to use with Chromium-based versions of Microsoft Edge. For more information, see [Upgrade](https://bpdocs.blueprism.com/bp-6-8/en-us/Release Notes/Release Notes/upgrade-notices.htm?tocpath=Release%20notes%7C_____1#BluePrismversion68) notices for Blue Prism [version](https://bpdocs.blueprism.com/bp-6-8/en-us/Release Notes/Release Notes/upgrade-notices.htm?tocpath=Release%20notes%7C_____1#BluePrismversion68) 6.8.

- **•** Installing the Browser Automation Agent should remove your currently installed extensions if they were installed using the Blue Prism installer. If you downloaded the extensions from the web store or via sideloading, you must remove them manually prior to installation.
- **•** The Insert and Invoke JavaScript functions require the appropriate version of the Chrome or Edge web driver to be installed on the machine on which Blue Prism is installed. For more information, see Install the web drivers on [page 9.](#page-8-0)
- **•** The Browser Automation Agent and associated MV3 browser extensions require version 104 or later of the Chrome and Edge browsers. For more information, see the browser [extension](https://bpdocs.blueprism.com/en-us/browser-compatibility.htm) [compatibility](https://bpdocs.blueprism.com/en-us/browser-compatibility.htm).

### <span id="page-4-0"></span>Install the Browser Automation Agent using the installer

 $\sqrt{ }$  You can either install the Browser Automation Agent with all associated MV3 browser extensions or with selected ones from the Advanced install screen.

Follow the steps below to install the Browser Automation Agent and all associated MV3 browser extensions:

- 1. Double-click the provided MSI and open the installation wizard.
- 2. Click **Get started**.

SS<sup>&</sup>C | blueprism

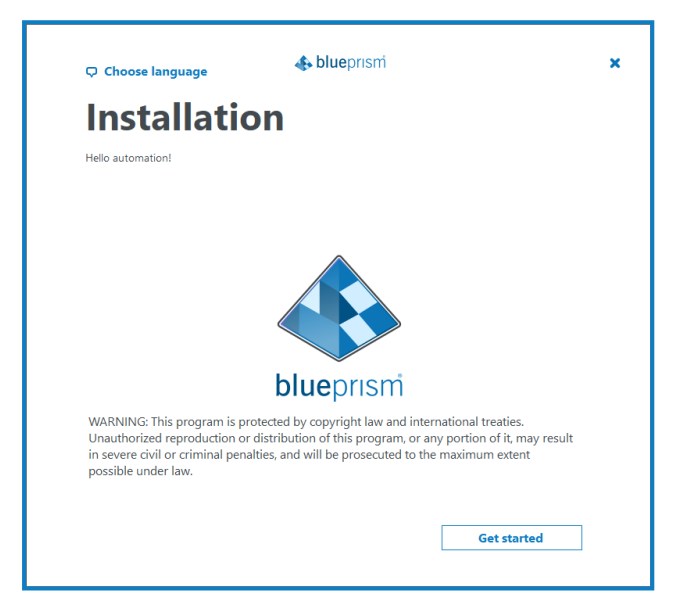

The License agreement screen displays.

3. Read the End User License Agreement and if you agree to the terms, select the check box and click **Next**.

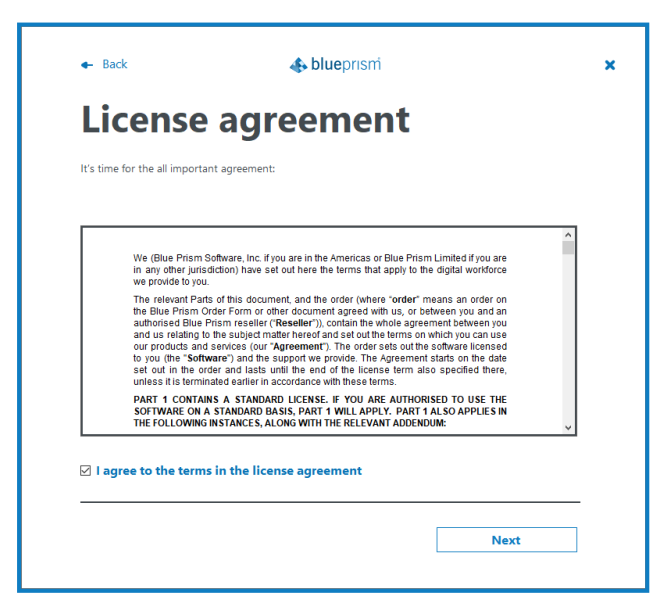

The Install location screen displays.

4. Click **Install**.

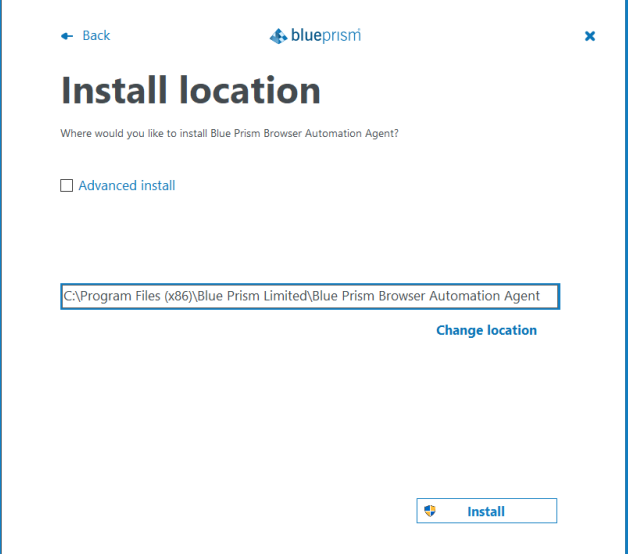

5. Click **Yes** on the User Account Control (UAC) prompt screen.

The installation is complete and the Chrome and Edge browser extensions are installed by default.

 $\sqrt{2}$  The availability of the Edge browser extension is dependent upon the version of Blue Prism and the version of the Browser Automation Agent you are using:

- **•** With BAA 2.0, the Edge browser extension can only be installed for Blue Prism 6.8 or later.
- **•** With BAA 1.0, the Edge browser extension can only be installed for Blue Prism 6.9 or later.

For more information, see [Prerequisites](#page-3-1) on page 4.

6. Click **OK** to close the installation wizard.

### <span id="page-6-0"></span>Advanced installation

1. If you want to install only one of the browser extensions, on the Install location screen select the **Advanced install** option and click **Next**.

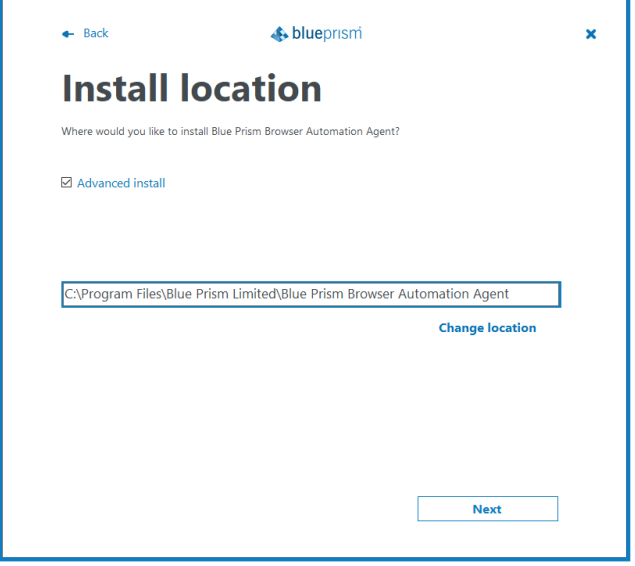

The Advanced install screen displays.

2. Clear the selection for the browser extension you do not want to install, and click **Install**.

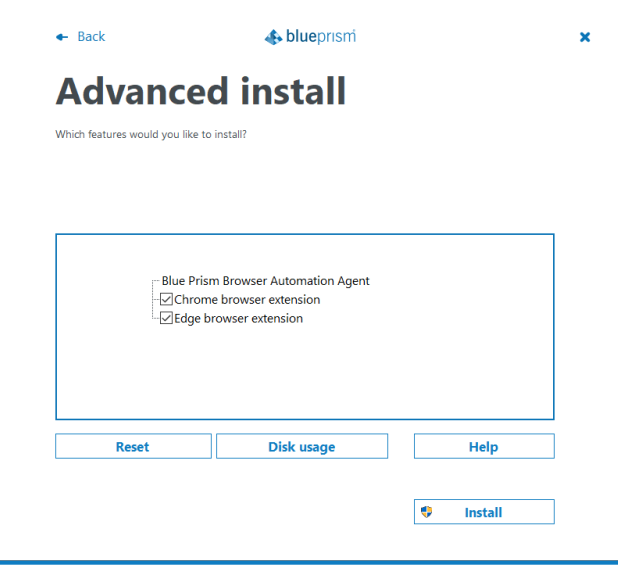

- $\sqrt{2}$  The availability of the Edge browser extension is dependent upon the version of Blue Prism and the version of the Browser Automation Agent you are using:
	- **•** With BAA 2.0, the Edge browser extension can only be installed for Blue Prism 6.8 or later.
	- **•** With BAA 1.0, the Edge browser extension can only be installed for Blue Prism 6.9 or later.

For more information, see [Prerequisites](#page-3-1) on page 4.

3. Click **Yes** on the User Account Control (UAC) prompt screen.

The installation is complete.

<span id="page-7-0"></span>4. Click **OK** to close the installation wizard.

### Install the Browser Automation Agent from the command line

The following command line options can be used to install the Browser Automation Agent and set the registry key for the Chrome and Edge Manifest V3 extensions. The example below assumes the MSI name to be BluePrism.BrowserAutomationAgent.

- The availability of the Edge browser extension is dependent upon the version of Blue Prism and the version of the Browser Automation Agent you are using:
	- **•** With BAA 2.0, the Edge browser extension can only be installed for Blue Prism 6.8 or later.
	- **•** With BAA 1.0, the Edge browser extension can only be installed for Blue Prism 6.9 or later.

For more information, see [Prerequisites](#page-3-1) on page 4.

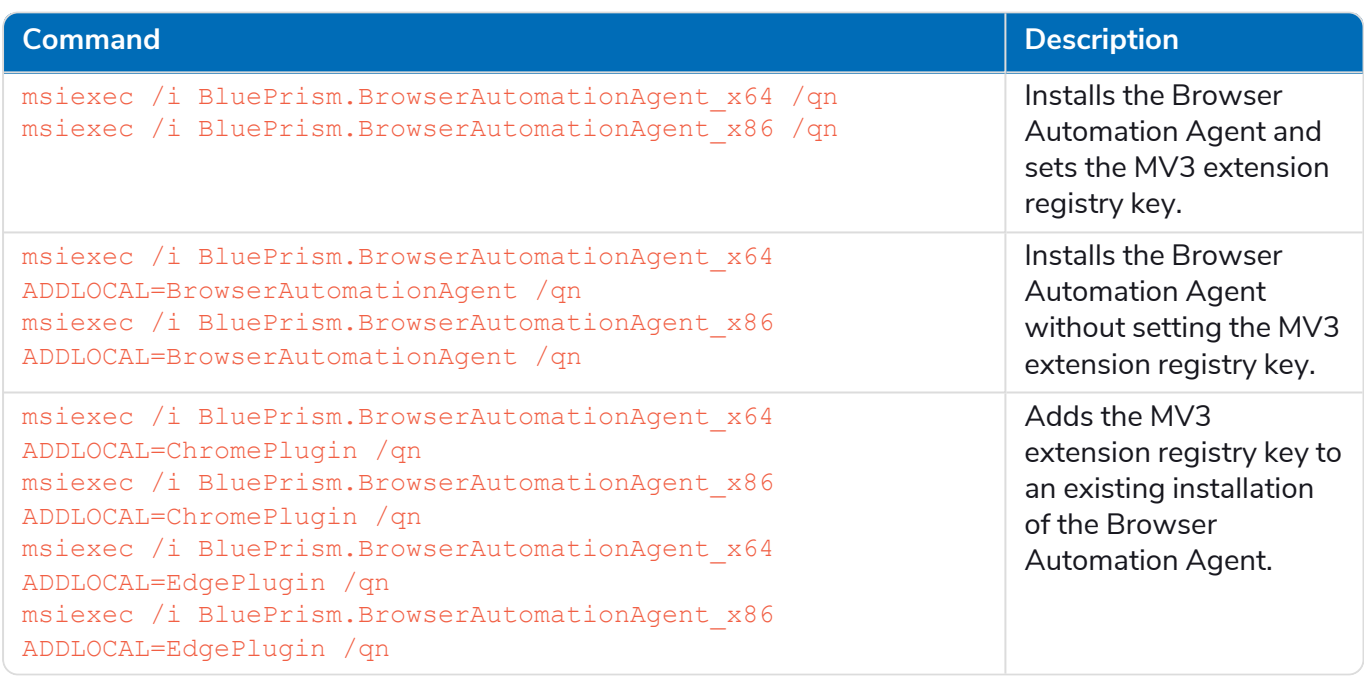

The ADDLOCAL property can also be used to install multiple Blue Prism components by separating them with a comma. The following command installs 64-bit versions of the Blue Prism Automation Agent, plus the Chrome and Edge extensions:

msiexec /i BluePrism.BrowserAutomationAgent\_x64 ADDLOCAL=BrowserAutomationAgent,ChromePlugin,EdgePlugin /qn

#### **Blue Prism | Browser Automation Agent for Manifest V3 Extensions Installation**

# <span id="page-8-0"></span>Install the web drivers

SS&C | blueprism

The Insert and Invoke JavaScript functions rely on having the appropriate version of the Chrome or Edge web driver installed on the machine on which Blue Prism is installed. The web drivers are browser and version specific.

- **•** Chrome: <https://chromedriver.chromium.org/downloads>
- **•** Edge: <https://developer.microsoft.com/en-us/microsoft-edge/tools/webdriver/>

 $\mathcal{L}$  The web driver major version must match the web browser major version, however, the final version number may be different. For example, for Microsoft Edge v111.0.1661.**62**, you may be able to use web driver v111.0.1661.**54**, or for Google Chrome v73.0.3683.**01**, you may be able to use web driver 73.0.3683.**20**. However, if the web drivers do not behave as expected, you should install the matching driver for your browser.

Edge recommends that you use the same version of the web driver as your web browser (see the Edge [WebDriver](https://developer.microsoft.com/en-us/microsoft-edge/tools/webdriver/) download page). For more information on Chrome web driver compatibility, see ChromeDriver's information on Version [Selection](https://chromedriver.chromium.org/downloads/version-selection).

Download the required drivers as ZIP files. Extract the web driver executables and save them either in the Blue Prism Browser Automation Agent installation folder (default location is C:\Program Files\Blue Prism Limited\Blue Prism Browser Automation Agent) or in a folder under your PATH environment variable.

### <span id="page-8-2"></span><span id="page-8-1"></span>Launch a browser from Blue Prism

### **Prerequisites**

Perform the following before starting any browser automation:

- **•** In an Edge browser, navigate to Settings > System and Performance and ensure that the following settings are disabled:
	- **• Startup Boost**
	- **• Continue running background extensions and apps when Microsoft Edge is closed**
- **•** After installing the web drivers as described [above,](#page-8-0) open Task Manager and check that no instances of browsers are currently running. If any browser instance is running, terminate the browser tasks before attempting any automation. This will ensure a fresh launch for browser automation with the latest settings.

<span id="page-8-3"></span>This must be carried out on all machines on which a browser will be launched by Blue Prism.

### Enable JavaScript functionality

To enable JavaScript functionality, the browser must be launched with remote debugging enabled. This can be done on the Application Modeller main page (not in the wizard) by adding the following parameter to the URL field:

--remote-debugging-port

A commonly used port is 9222, for example:

--remote-debugging-port=9222

However, any valid, unused port can be used. The Browser Automation Agent detects that the port is available and will launch the BluePrism.JavaScriptInvoker when the browser is launched.

This must be carried out every time you launch a browser from Blue Prism.

# SS&C | blueprism

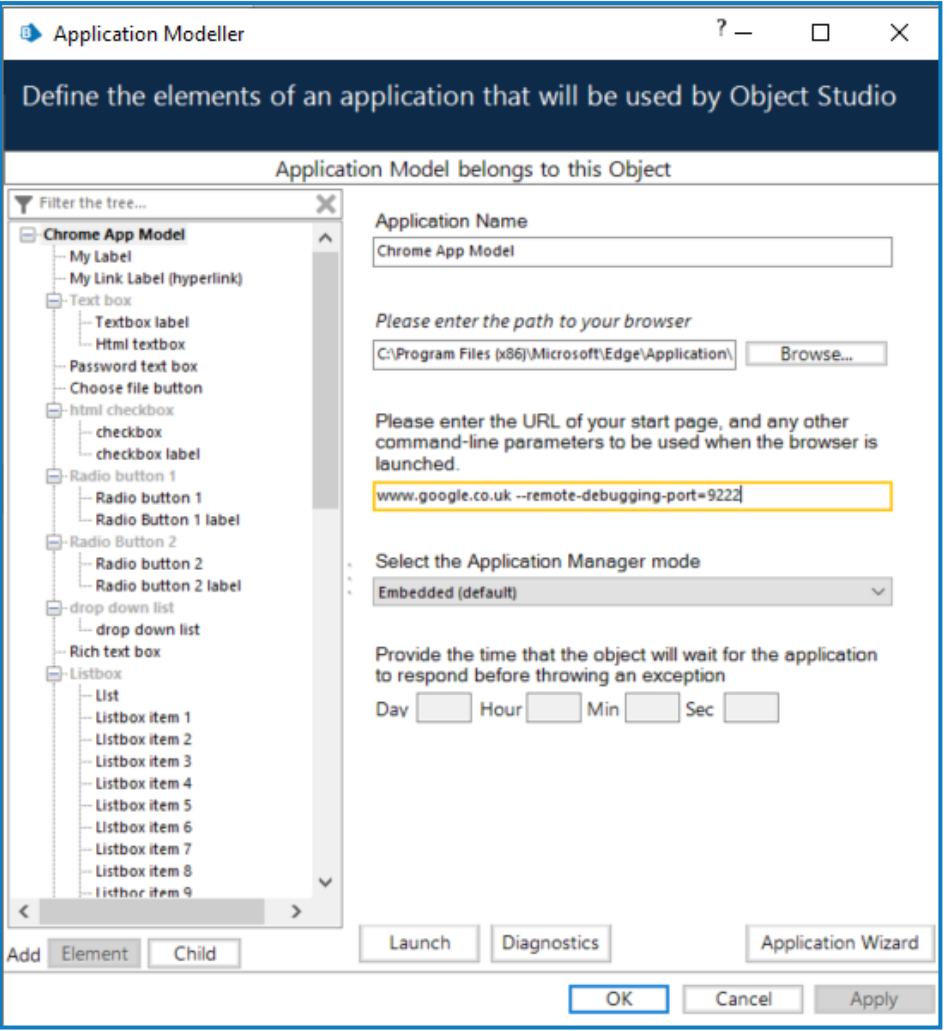

 $\sqrt{ }$  The functionality for using Insert and Invoke JavaScript functions has not changed and should work with no further changes in the majority of cases. If using Blue Prism Browser Automation Agent version 1.0, some processes may need to be updated to invoke JavaScript functions following an insert, see this [upgrade](#page-14-6) notice for more details.

To verify that everything works as expected, open Task Manager and make sure you see the following:

- **•** If launching the browser without a debugging port, you should see BluePrism.BrowserAutomationAgent.exe.
- **•** If launching the browser with a debugging port enabled, and the appropriate web driver is correctly installed, you should see BluePrism.BrowserAutomationAgent.exe and BluePrism.JavaScriptInvoker.exe.

Any errors will show in: C:\ProgramData\Blue Prism Limited\Blue Prism\Logs\BluePrism.BrowserAgent.txt. Errors can be viewed in NLog if configured, otherwise they display in the Windows Event Log.

### <span id="page-10-0"></span>Uninstall the Browser Automation Agent

Follow the steps below to uninstall the Browser Automation Agent and all associated MV3 browser extensions:

1. Close all browser windows.

SS&C | blueprism

- 2. Open **Control Panel** > **Programs and Features**.
- 3. Right-click **Blue Prism Browser Automation Agent** and select **Uninstall** from the shortcut menu.
- 4. Click **Yes** in the confirmation message and follow the on-screen instructions.

If you have manually installed any browser extension from the web store or by sideloading, you must manually remove these after uninstalling the Browser Automation Agent. For details on how to manually remove an extension, see the Chrome, Edge, and Firefox [integration](https://bpdocs.blueprism.com/bp-6-10/en-us/Guides/chrome-firefox/chrome-firefox.htm) guide for the relevant extension.

### <span id="page-11-1"></span><span id="page-11-0"></span>**Blue Prism Browser Automation Agent 2.0: March 2023**

### About this release

The Blue Prism Browser Automation Agent is a complementary application to Blue Prism Enterprise that is launched by a compatible Blue Prism Manifest V3 (MV3) browser extension. This application is provided as a separate installer that will detect the installed version of Blue Prism and install the appropriate MV3 browser extension while removing selected Manifest V2 (MV2) extensions installed on the machine.

The application provides the ability to insert and invoke JavaScript on web pages via a Chrome or Edge MV3 browser extension and it can be used with any Blue Prism version from 6.4.2 to 7.1.2. The Blue Prism Browser Automation Agent is not valid for use with the Blue Prism Firefox browser extension because this uses MV2.

### <span id="page-11-2"></span>Applying this patch release

This component release must be installed on runtime resources and interactive clients within a Blue Prism environment to allow the automation of Chrome and Edge browsers with continued support of Insert and Invoke JavaScript functionality, after the removal of MV2 support for browser extensions. Unlike Blue Prism product releases, this update can be applied to individual runtime resources and interactive clients in an environment without installing it across the entire estate.

### <span id="page-11-3"></span>Secure development policy

Blue Prism's secure development process is a market-leading, embedded security culture, focused on delivering security excellence through four key principles:

- **•** Education Providing up-to-date knowledge, information, and training to the development team.
- **•** Evaluation Carrying out regular reviews of our products using industry standard frameworks and security tools.
- **•** Elimination Removing potential threats through the evaluation of standards, compliance, and performance.
- **•** Evolution Continued improvement of our security program, ensuring alignment with our product technologies and by reacting effectively to new and emerging threats.

<span id="page-11-4"></span>Blue Prism secure development is based on OWASP ASVS, ISO 27034 and GDPR Article 25 standards and practices. For more information, see Blue Prism's [comprehensive](https://bpdocs.blueprism.com/en-us/development-security/secure-development-process.htm) secure development process.

### Enhancements and improvements

The following enhancements and improvements are included in this release:

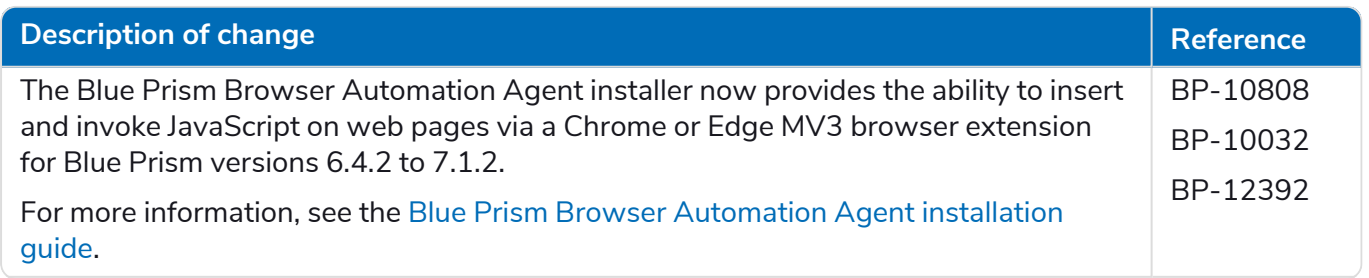

# SS<mark>&</mark>C | blueprism

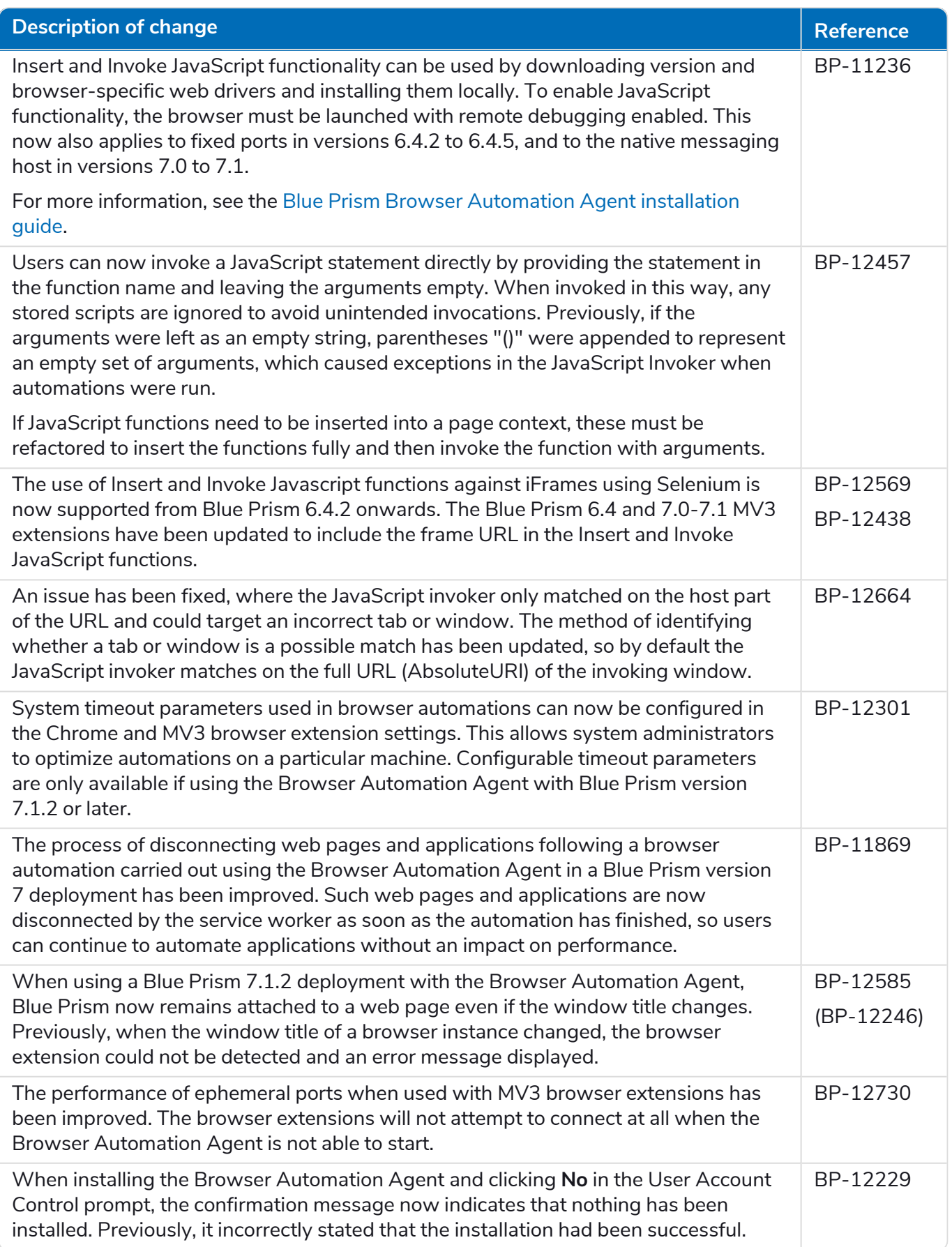

# SS&C | blueprism

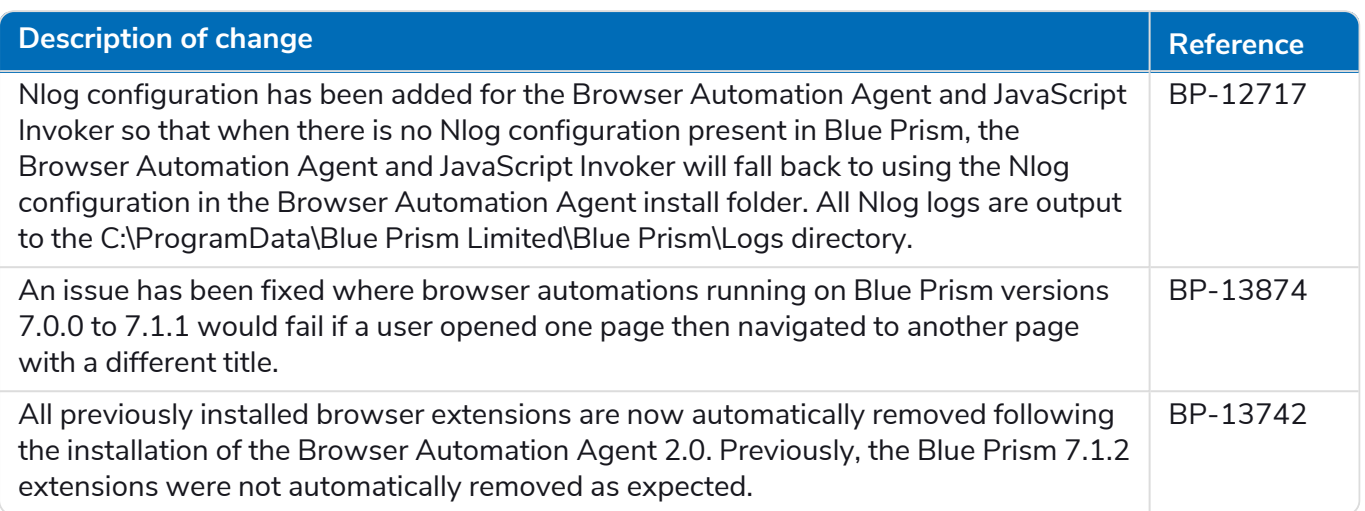

### <span id="page-13-0"></span>Browser extensions

The table below shows when each Blue Prism extension compatible with this release was introduced and the browser version against which they were evaluated. See the browser [compatibility](https://bpdocs.blueprism.com/en-us/browser-compatibility.htm) matrix for the latest browser versions evaluated.

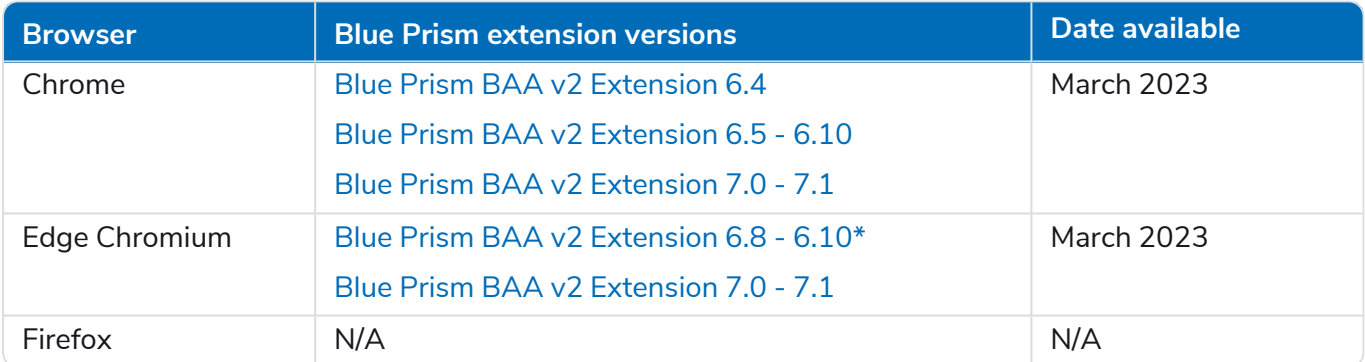

\*The Edge browser extension can only be installed for use with Blue Prism versions 6.8 and later using the installer. The Edge browser extension is not supported in Blue Prism versions earlier than 6.8.

### <span id="page-14-1"></span><span id="page-14-0"></span>**Blue Prism Browser Automation Agent 1.0: September 2022**

### About this release

The Blue Prism Browser Automation Agent is a complementary application to Blue Prism Enterprise that is launched by a compatible Blue Prism Manifest V3 (MV3) browser extension. This application is provided as a separate installer that will detect the installed version of Blue Prism and install the appropriate MV3 browser extension while removing selected Manifest V2 (MV2) extensions installed on the machine.

The application provides the ability to insert and invoke JavaScript on web pages via a Chrome or Edge MV3 browser extension and it can be used with any Blue Prism version from 6.5 to 6.10.5. The Blue Prism Browser Automation Agent is not valid for use with the Blue Prism Firefox browser extension as this is using MV2.

### <span id="page-14-2"></span>Applying this patch release

This component release must be installed on runtime resources and interactive clients within a Blue Prism environment to allow the automation of Chrome and Edge browsers with continued support of Insert and Invoke JavaScript functionality, after the removal of MV2 support for browser extensions. Unlike Blue Prism product releases, this update can be applied to individual runtime resources and interactive clients in an environment without installing it across the entire estate.

### <span id="page-14-6"></span><span id="page-14-3"></span>Upgrade notices

#### Processes may need to be updated to invoke JavaScript functions following an insert

When launching a browser from Blue Prism after installing the Browser Automation Agent and attempting to use the Insert and Invoke JavaScript functionality, in some scenarios a process using the Insert function may need to be updated.

When using the **Insert JavaScript** action in a Navigate stage in Blue Prism versions using a MV2 extension, if a JavaScript statement was inserted instead of a function definition, then this may have been evaluated immediately by the browser and executed. Due to the changes in MV3, a JavaScript statement is no longer inserted directly into the browser to be immediately evaluated and invoked, but it is stored inside the Browser Automation Agent to be used with an Invoke function instead.

When attempting to use the **Insert JavaScript** action to evaluate JavaScript statements, users will need to refactor these statements to be functions which can then be invoked using the **Invoke JavaScript** action. If the functions do not require arguments, then an empty set of arguments in the format "[{}]" should be entered in the **Arguments** input field of the Navigate stage.

### <span id="page-14-4"></span>Known issues

<span id="page-14-5"></span>A list of any prominent issues with this release is maintained in the knowledge base – click [here](https://support.blueprism.com/en/support/solutions/articles/7000078658) for more information.

### Secure development policy

Blue Prism's secure development process is a market-leading, embedded security culture, focused on delivering security excellence through four key principles:

- **•** Education Providing up-to-date knowledge, information, and training to the development team.
- Evaluation Regular reviews of our products using industry standard frameworks and security tools.
- **•** Elimination Remove potential threats through the evaluation of standards, compliance, and performance.
- **•** Evolution Continued improvement of our security program, ensuring alignment with our product technologies and by reacting effectively to new and emerging threats.

<span id="page-15-0"></span>Blue Prism secure development is based on OWASP ASVS, ISO 27034 and GDPR Article 25 standards and practices. For more information, see Blue Prism's [comprehensive](https://bpdocs.blueprism.com/en-us/development-security/secure-development-process.htm) secure development process.

### **Enhancements**

The following enhancements are included in this release:

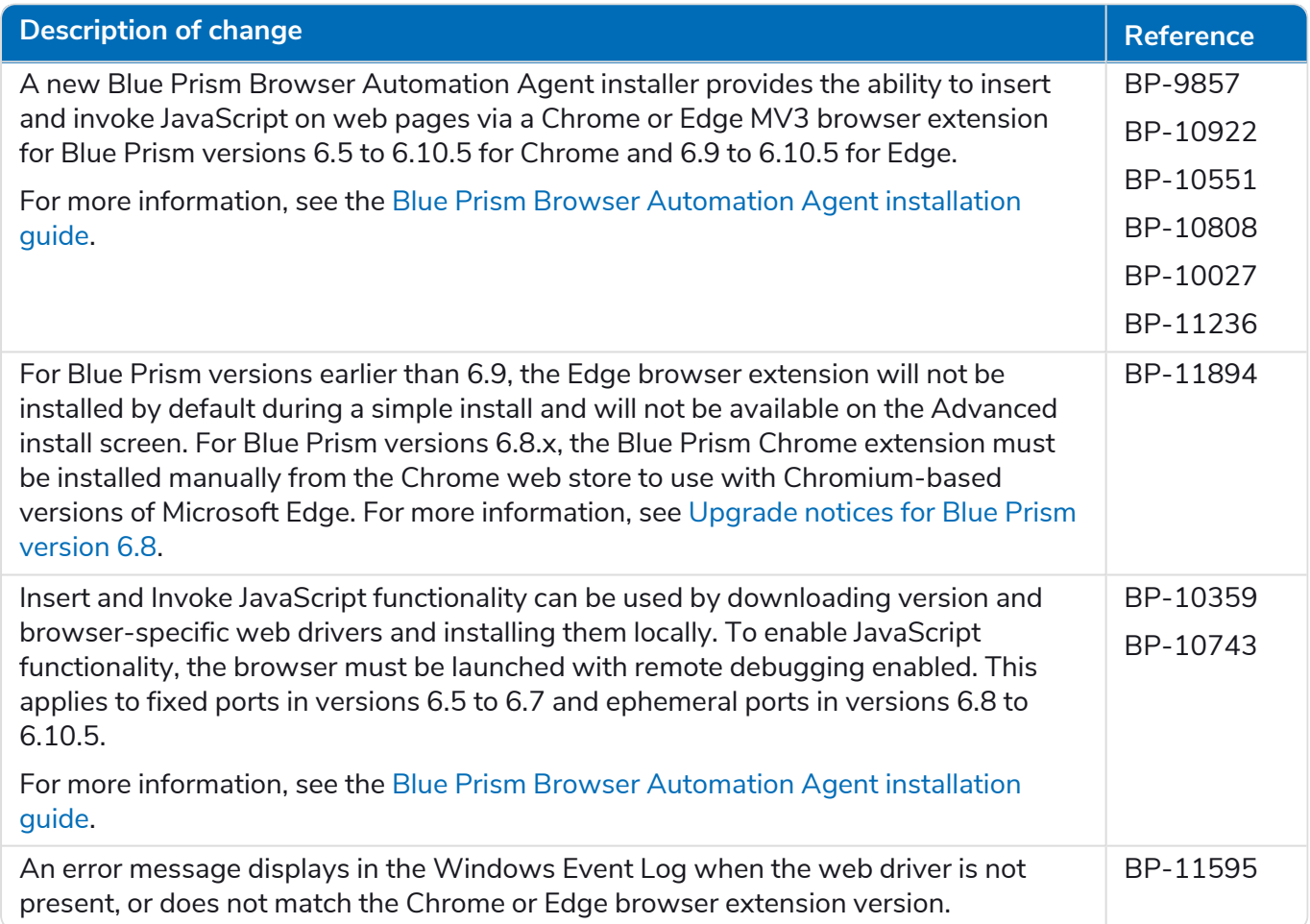

### <span id="page-15-1"></span>Browser extensions

The table below shows when each Blue Prism extension compatible with this release was introduced and the browser version against which they were evaluated. See the browser [compatibility](https://bpdocs.blueprism.com/en-us/browser-compatibility.htm) matrix for the latest browser versions evaluated.

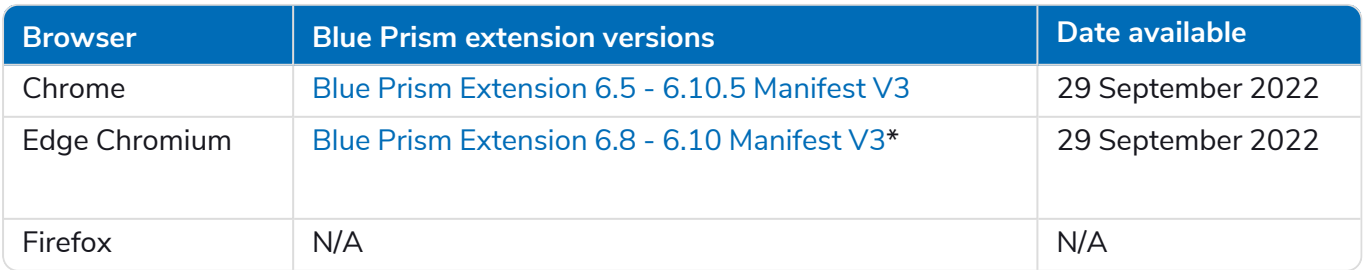

\*The Edge browser extension can only be installed for use with Blue Prism versions 6.9 and later using the installer. For Blue Prism versions 6.8.x, the Blue Prism Chrome extension must be installed manually from the Chrome web store to use with Chromium-based versions of Microsoft Edge. For more information, see [Upgrade](https://bpdocs.blueprism.com/bp-6-8/en-us/Release Notes/Release Notes/upgrade-notices.htm?tocpath=Release%20notes%7C_____1#BluePrismversion68) notices for Blue Prism version 6.8.

# <span id="page-17-0"></span>**Improvements in Blue Prism when using the Prism Browser Automation Agent**

SS<mark>&</mark>C | blueprism

The following table outlines the fixes and minor improvements that can be leveraged by users of the Blue Prism Browser Automation Agent when paired with specific Blue Prism Enterprise versions:

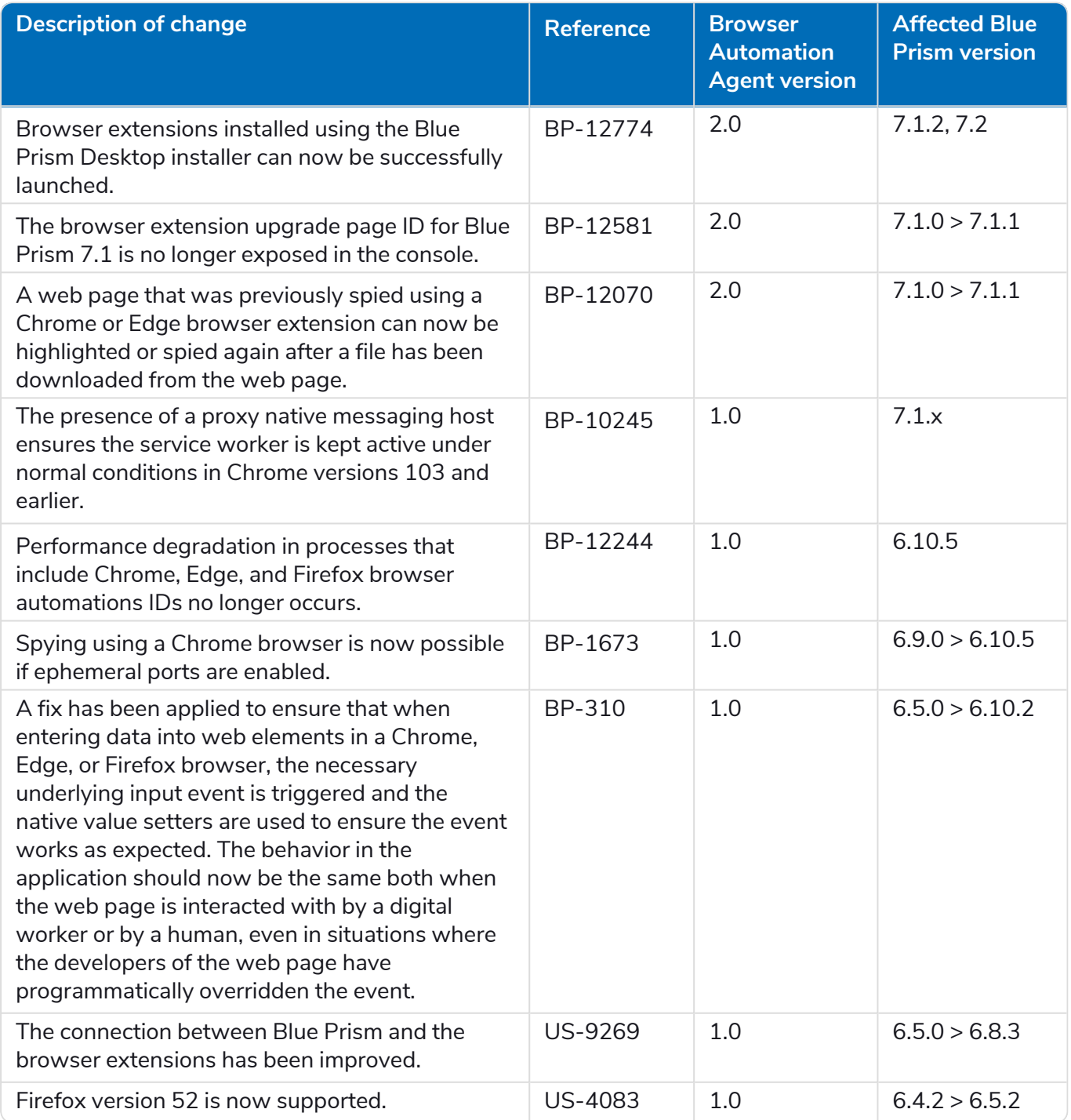

# <span id="page-18-0"></span>**Blue Prism® Browser Automation Agent 2.0 Third-Party**

### **Licenses**

The Blue Prism® Browser Automation Agent 2.0 includes a number of third-party classes which are referenced by the platform and this topic records the items that are included and their respective licenses. Open source components will only be adopted on a permissive license basis and there are no copyleft licenses as part of our third-party arrangements.

There are a number of sections in this topic that differentiate the components that are used in the main product, trial version, and separate optional components that cater for particular scenarios.

This document contains the following sections:

- **•** Third-party [components](#page-18-1) below
- <span id="page-18-1"></span>**•** [Referenced](#page-20-0) licenses on page 21

### <span id="page-18-2"></span>Third-party components

### Autofac

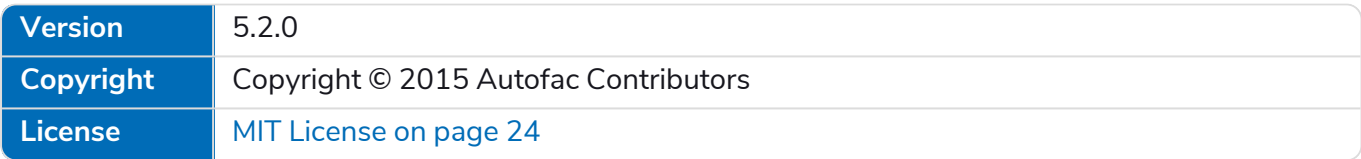

### <span id="page-18-3"></span>**MessageFormat**

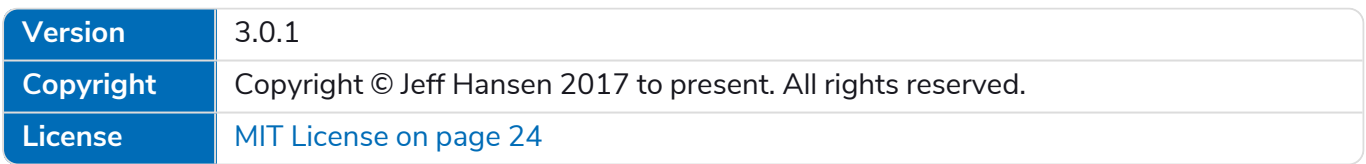

### <span id="page-18-4"></span>Microsoft.Bcl.AsyncInterfaces

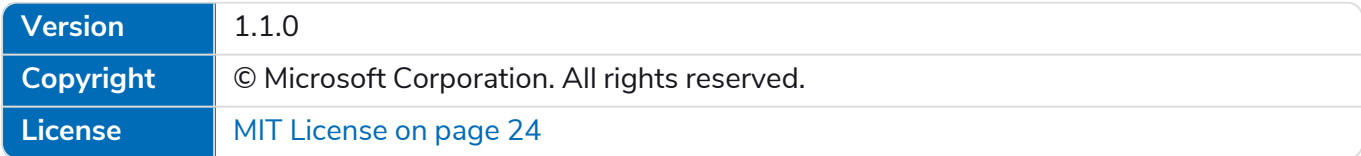

### <span id="page-18-5"></span>Newtonsoft.Json

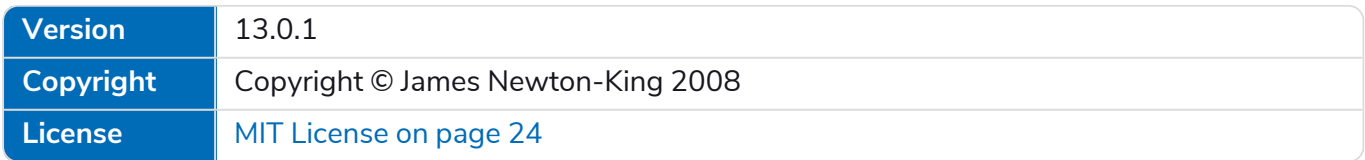

### <span id="page-18-6"></span>NLog

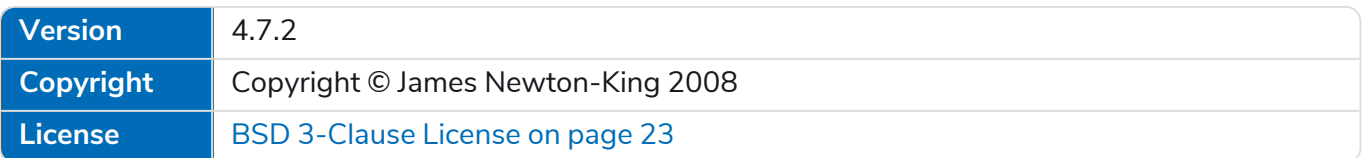

# SS&C | blueprism

### <span id="page-19-0"></span>NLog.Config

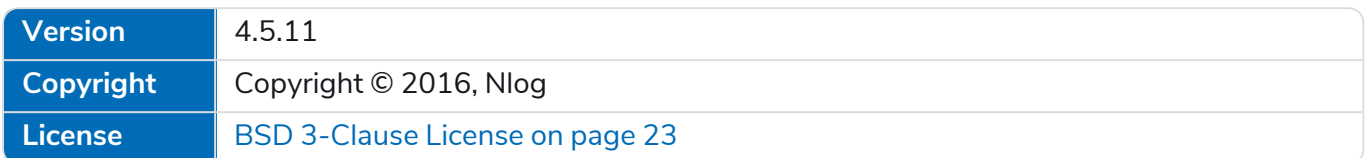

### <span id="page-19-1"></span>NLog.Schema

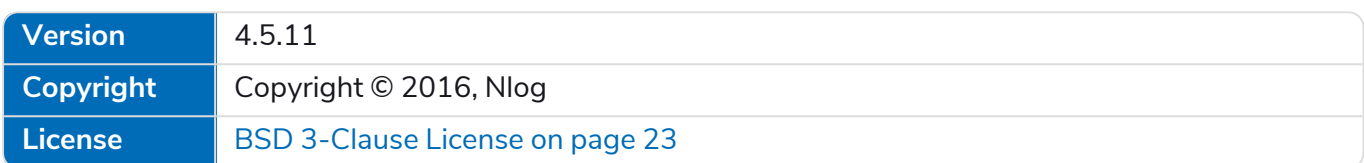

### <span id="page-19-2"></span>Selenium.WebDriver

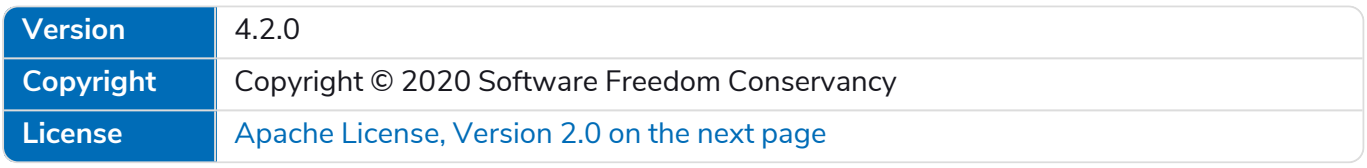

### <span id="page-19-3"></span>System.Runtime.CompilerServices.Unsafe

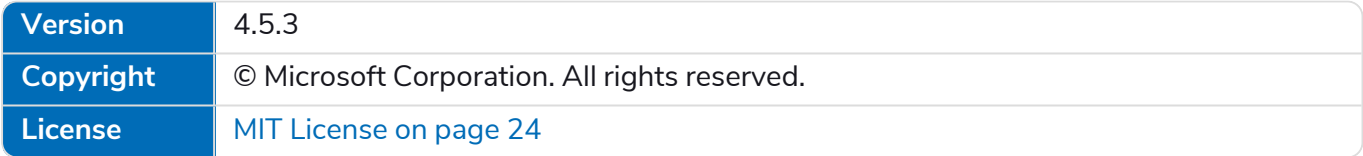

### <span id="page-19-4"></span>System.Threading.Tasks.Extensions

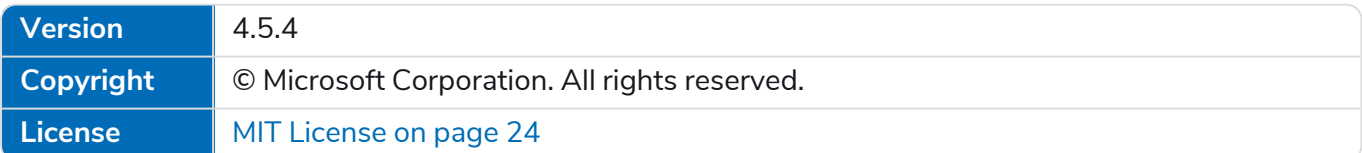

### <span id="page-19-5"></span>crypto-js

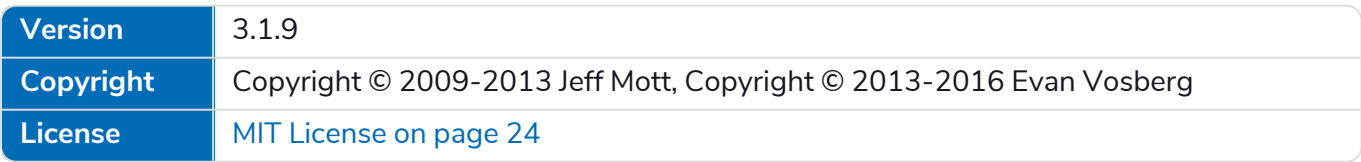

### <span id="page-20-1"></span><span id="page-20-0"></span>Referenced licenses

#### Apache License, Version 2.0

Apache License

Version 2.0, January 2004

http://www.apache.org/licenses/

TERMS AND CONDITIONS FOR USE, REPRODUCTION, AND DISTRIBUTION

1. Definitions.

""License"" shall mean the terms and conditions for use, reproduction, and distribution as defined by Sections 1 through 9 of this document.

""Licensor"" shall mean the copyright owner or entity authorized by the copyright owner that is granting the License.

""Legal Entity"" shall mean the union of the acting entity and all other entities that control, are controlled by, or are under common control with that entity. For the purposes of this definition,

""control"" means (i) the power, direct or indirect, to cause the direction or management of such entity, whether by contract or otherwise, or (ii) ownership of fifty percent (50%) or more of the outstanding shares, or (iii) beneficial ownership of such entity.

""You"" (or ""Your"") shall mean an individual or Legal Entity exercising permissions granted by this License.

""Source"" form shall mean the preferred form for making modifications, including but not limited to software source code, documentation source, and configuration files.

""Object"" form shall mean any form resulting from mechanical transformation or translation of a Source form, including but not limited to compiled object code, generated documentation, and conversions to other media types.

""Work"" shall mean the work of authorship, whether in Source or Object form, made available under the License, as indicated by a copyright notice that is included in or attached to the work (an example is provided in the Appendix below).

""Derivative Works"" shall mean any work, whether in Source or Object form, that is based on (or derived from) the Work and for which the editorial revisions, annotations, elaborations, or other modifications represent, as a whole, an original work of authorship. For the purposes of this License, Derivative Works shall not include works that remain separable from, or merely link (or bind by name) to the interfaces of, the Work and Derivative Works thereof.

""Contribution"" shall mean any work of authorship, including the original version of the Work and any modifications or additions to that Work or Derivative Works thereof, that is intentionally submitted to Licensor for inclusion in the Work by the copyright owner or by an individual or Legal Entity authorized to submit on behalf of the copyright owner. For the purposes of this definition, ""submitted"" means any form of electronic, verbal, or written communication sent to the Licensor or its representatives, including but not limited to communication on electronic mailing lists, source code control systems, and issue tracking systems that are managed by, or on behalf of, the Licensor for the purpose of discussing and improving the Work, but excluding communication that is conspicuously marked or otherwise designated in writing by the copyright owner as ""Not a Contribution.""

""Contributor"" shall mean Licensor and any individual or Legal Entity on behalf of whom a Contribution has been received by Licensor and subsequently incorporated within the Work.

# SS<sup>&</sup>C | blueprism

- 2. Grant of Copyright License. Subject to the terms and conditions of this License, each Contributor hereby grants to You a perpetual, worldwide, non-exclusive, no-charge, royalty-free, irrevocable copyright license to reproduce, prepare Derivative Works of, publicly display, publicly perform, sublicense, and distribute the Work and such Derivative Works in Source or Object form.
- 3. Grant of Patent License. Subject to the terms and conditions of this License, each Contributor hereby grants to You a perpetual, worldwide, non-exclusive, no-charge, royalty-free, irrevocable (except as stated in this section) patent license to make, have made, use, offer to sell, sell, import, and otherwise transfer the Work, where such license applies only to those patent claims licensable by such Contributor that are necessarily infringed by their Contribution(s) alone or by combination of their Contribution(s) with the Work to which such Contribution(s) was submitted. If You institute patent litigation against any entity (including a cross-claim or counterclaim in a lawsuit) alleging that the Work or a Contribution incorporated within the Work constitutes direct or contributory patent infringement, then any patent licenses granted to You under this License for that Work shall terminate as of the date such litigation is filed.
- 4. Redistribution. You may reproduce and distribute copies of the Work or Derivative Works thereof in any medium, with or without modifications, and in Source or Object form, provided that You meet the following conditions:
	- a. You must give any other recipients of the Work or Derivative Works a copy of this License; and
	- b. You must cause any modified files to carry prominent notices stating that You changed the files; and
	- c. You must retain, in the Source form of any Derivative Works that You distribute, all copyright, patent, trademark, and attribution notices from the Source form of the Work, excluding those notices that do not pertain to any part of the Derivative Works; and
	- d. If the Work includes a ""NOTICE"" text file as part of its distribution, then any Derivative Works that You distribute must include a readable copy of the attribution notices contained within such NOTICE file, excluding those notices that do not pertain to any part of the Derivative Works, in at least one of the following places: within a NOTICE text file distributed as part of the Derivative Works; within the Source form or documentation, if provided along with the Derivative Works; or, within a display generated by the Derivative Works, if and wherever such third-party notices normally appear. The contents of the NOTICE file are for informational purposes only and do not modify the License. You may add Your own attribution notices within Derivative Works that You distribute, alongside or as an addendum to the NOTICE text from the Work, provided that such additional attribution notices cannot be construed as modifying the License.

You may add Your own copyright statement to Your modifications and may provide additional or different license terms and conditions for use, reproduction, or distribution of Your modifications, or for any such Derivative Works as a whole, provided Your use, reproduction, and distribution of the Work otherwise complies with the conditions stated in this License.

- 5. Submission of Contributions. Unless You explicitly state otherwise, any Contribution intentionally submitted for inclusion in the Work by You to the Licensor shall be under the terms and conditions of this License, without any additional terms or conditions. Notwithstanding the above, nothing herein shall supersede or modify the terms of any separate license agreement you may have executed with Licensor regarding such Contributions.
- 6. Trademarks. This License does not grant permission to use the trade names, trademarks, service marks, or product names of the Licensor, except as required for reasonable and customary use in describing the origin of the Work and reproducing the content of the NOTICE file.

# SS<sup>&</sup>C | blueprism

- 7. Disclaimer of Warranty. Unless required by applicable law or agreed to in writing, Licensor provides the Work (and each Contributor provides its Contributions) on an ""AS IS"" BASIS, WITHOUT WARRANTIES OR CONDITIONS OF ANY KIND, either express or implied, including, without limitation, any warranties or conditions of TITLE, NON-INFRINGEMENT, MERCHANTABILITY, or FITNESS FOR A PARTICULAR PURPOSE. You are solely responsible for determining the appropriateness of using or redistributing the Work and assume any risks associated with Your exercise of permissions under this License.
- 8. Limitation of Liability. In no event and under no legal theory, whether in tort (including negligence), contract, or otherwise, unless required by applicable law (such as deliberate and grossly negligent acts) or agreed to in writing, shall any Contributor be liable to You for damages, including any direct, indirect, special, incidental, or consequential damages of any character arising as a result of this License or out of the use or inability to use the Work (including but not limited to damages for loss of goodwill, work stoppage, computer failure or malfunction, or any and all other commercial damages or losses), even if such Contributor has been advised of the possibility of such damages.
- 9. Accepting Warranty or Additional Liability. While redistributing the Work or Derivative Works thereof, You may choose to offer, and charge a fee for, acceptance of support, warranty, indemnity, or other liability obligations and/or rights consistent with this License. However, in accepting such obligations, You may act only on Your own behalf and on Your sole responsibility, not on behalf of any other Contributor, and only if You agree to indemnify, defend, and hold each Contributor harmless for any liability incurred by, or claims asserted against, such Contributor by reason of your accepting any such warranty or additional liability.

#### <span id="page-22-0"></span>BSD 3-Clause License

#### BSD-3

#### Copyright ©. All rights reserved.

Redistribution and use in source and binary forms, with or without modification, are permitted provided that the following conditions are met:

- 1. Redistributions of source code must retain the above copyright notice, this list of conditions and the following disclaimer.
- 2. Redistributions in binary form must reproduce the above copyright notice, this list of conditions and the following disclaimer in the documentation and/or other materials provided with the distribution.
- 3. Neither the name of the copyright holder nor the names of its contributors may be used to endorse or promote products derived from this software without specific prior written permission.

THIS SOFTWARE IS PROVIDED BY THE COPYRIGHT HOLDERS AND CONTRIBUTORS "AS IS" AND ANY EXPRESS OR IMPLIED WARRANTIES, INCLUDING, BUT NOT LIMITED TO, THE IMPLIED WARRANTIES OF MERCHANTABILITY AND FITNESS FOR A PARTICULAR PURPOSE ARE DISCLAIMED. IN NO EVENT SHALL THE COPYRIGHT HOLDER OR CONTRIBUTORS BE LIABLE FOR ANY DIRECT, INDIRECT, INCIDENTAL, SPECIAL, EXEMPLARY, OR CONSEQUENTIAL DAMAGES (INCLUDING, BUT NOT LIMITED TO, PROCUREMENT OF SUBSTITUTE GOODS OR SERVICES; LOSS OF USE, DATA, OR PROFITS; OR BUSINESS INTERRUPTION) HOWEVER CAUSED AND ON ANY THEORY OF LIABILITY, WHETHER IN CONTRACT, STRICT LIABILITY, OR TORT (INCLUDING NEGLIGENCE OR OTHERWISE) ARISING IN ANY WAY OUT OF THE USE OF THIS SOFTWARE, EVEN IF ADVISED OF THE POSSIBILITY OF SUCH DAMAGE.

### <span id="page-23-0"></span>MIT License

The MIT License (MIT)

Permission is hereby granted, free of charge, to any person obtaining a copy of this software and associated documentation files (the "Software"), to deal in the Software without restriction, including without limitation the rights to use, copy, modify, merge, publish, distribute, sublicense, and/or sell copies of the Software, and to permit persons to whom the Software is furnished to do so, subject to the following conditions: The above copyright notice and this permission notice shall be included in all copies or substantial portions of the Software.

THE SOFTWARE IS PROVIDED "AS IS", WITHOUT WARRANTY OF ANY KIND, EXPRESS OR IMPLIED, INCLUDING BUT NOT LIMITED TO THE WARRANTIES OF MERCHANTABILITY, FITNESS FOR A PARTICULAR PURPOSE AND NONINFRINGEMENT. IN NO EVENT SHALL THE AUTHORS OR COPYRIGHT HOLDERS BE LIABLE FOR ANY CLAIM, DAMAGES OR OTHER LIABILITY, WHETHER IN AN ACTION OF CONTRACT, TORT OR OTHERWISE, ARISING FROM, OUT OF OR IN CONNECTION WITH THE SOFTWARE OR THE USE OR OTHER DEALINGS IN THE SOFTWARE.

# <span id="page-24-0"></span>**Blue Prism® Browser Automation Agent 1.0 Third-Party**

### **Licenses**

The Blue Prism® Browser Automation Agent 1.0 includes a number of third-party classes which are referenced by the platform and this topic records the items that are included and their respective licenses. Open source components will only be adopted on a permissive license basis and there are no copyleft licenses as part of our third-party arrangements.

There are a number of sections in this topic that differentiate the components that are used in the main product, trial version, and separate optional components that cater for particular scenarios.

This document contains the following sections:

- **•** Third-party [components](#page-24-1) below
- <span id="page-24-1"></span>**•** [Referenced](#page-26-0) licenses on page 27

### <span id="page-24-2"></span>Third-party components

### Autofac

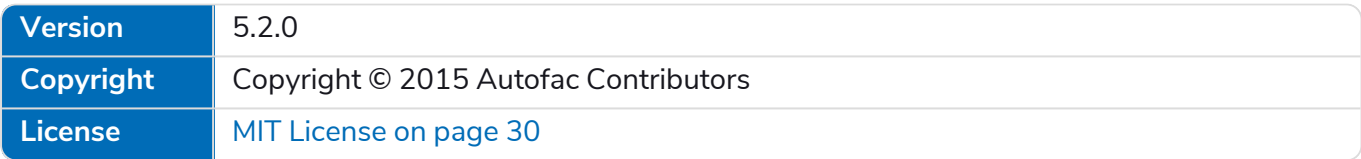

### <span id="page-24-3"></span>**MessageFormat**

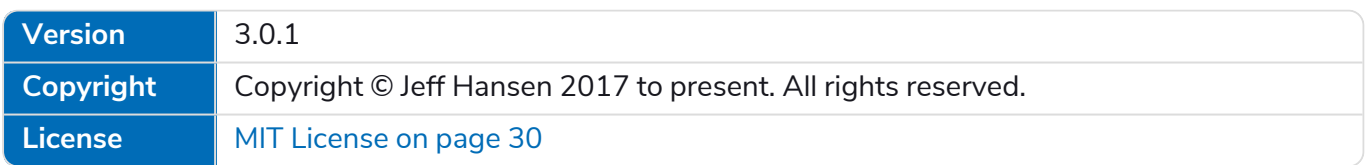

### <span id="page-24-4"></span>Microsoft.Bcl.AsyncInterfaces

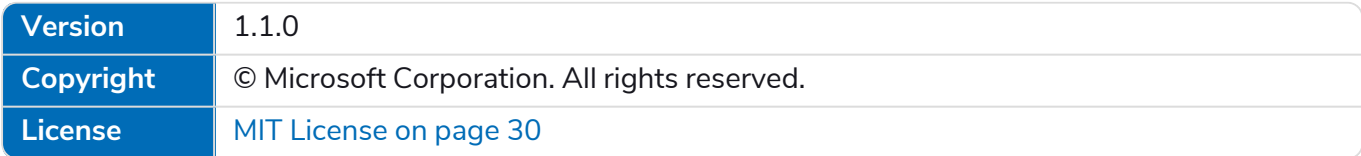

### <span id="page-24-5"></span>Newtonsoft.Json

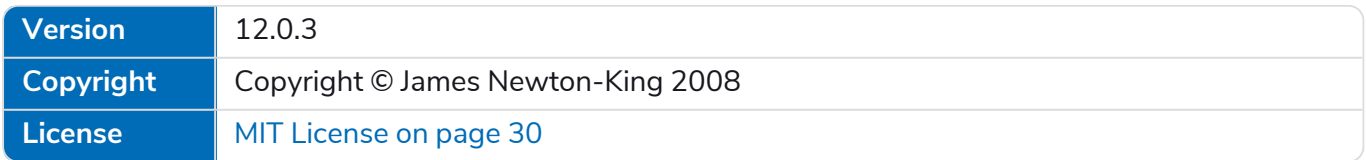

### <span id="page-24-6"></span>NLog

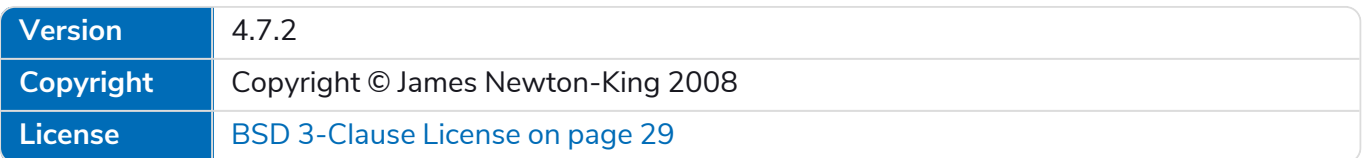

# SS&C | blueprism

### <span id="page-25-0"></span>NLog.Config

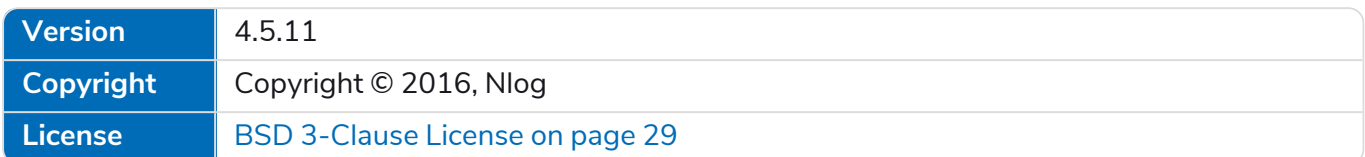

### <span id="page-25-1"></span>NLog.Schema

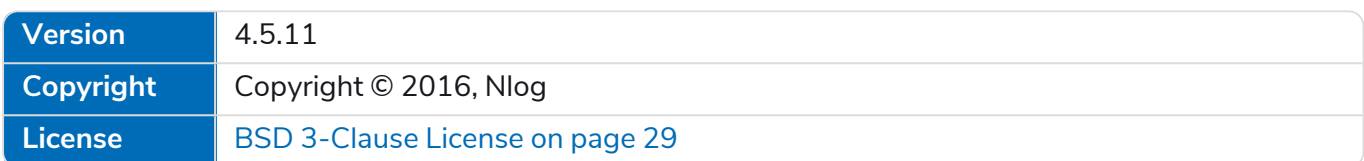

### <span id="page-25-2"></span>Selenium.WebDriver

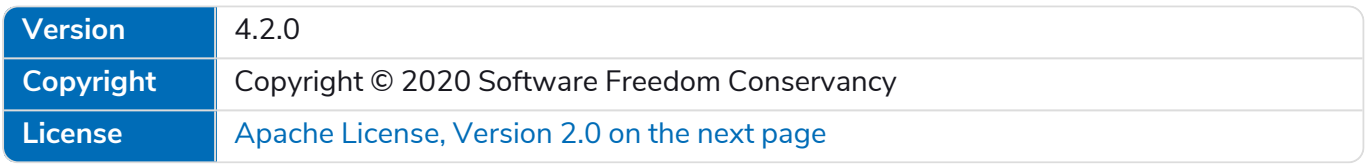

### <span id="page-25-3"></span>System.Runtime.CompilerServices.Unsafe

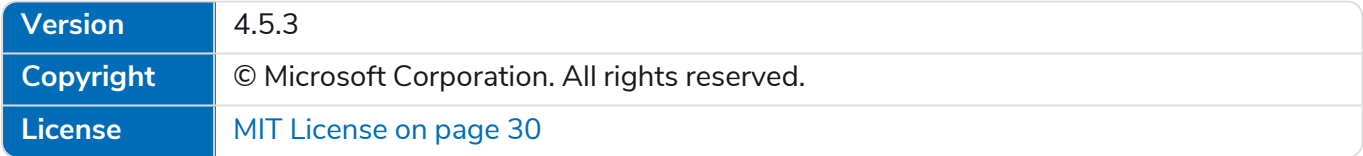

### <span id="page-25-4"></span>System.Threading.Tasks.Extensions

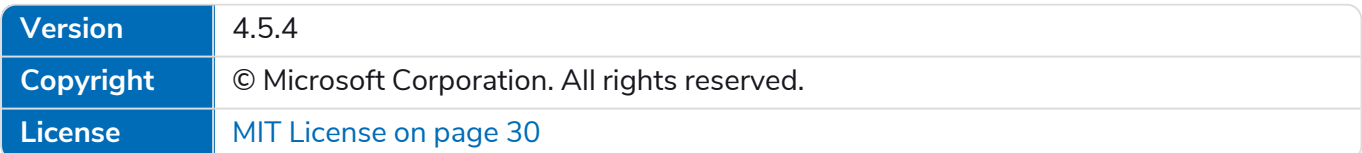

### <span id="page-25-5"></span>crypto-js

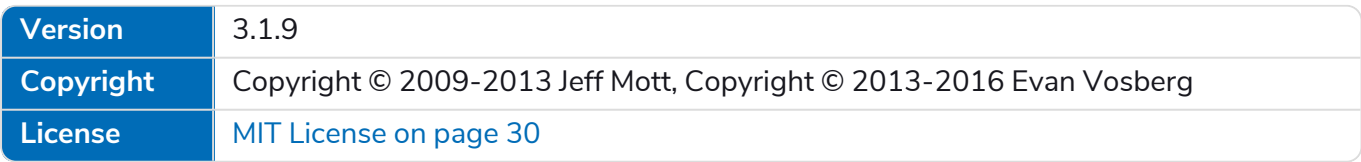

### <span id="page-26-1"></span><span id="page-26-0"></span>Referenced licenses

#### Apache License, Version 2.0

Apache License

Version 2.0, January 2004

http://www.apache.org/licenses/

TERMS AND CONDITIONS FOR USE, REPRODUCTION, AND DISTRIBUTION

1. Definitions.

""License"" shall mean the terms and conditions for use, reproduction, and distribution as defined by Sections 1 through 9 of this document.

""Licensor"" shall mean the copyright owner or entity authorized by the copyright owner that is granting the License.

""Legal Entity"" shall mean the union of the acting entity and all other entities that control, are controlled by, or are under common control with that entity. For the purposes of this definition,

""control"" means (i) the power, direct or indirect, to cause the direction or management of such entity, whether by contract or otherwise, or (ii) ownership of fifty percent (50%) or more of the outstanding shares, or (iii) beneficial ownership of such entity.

""You"" (or ""Your"") shall mean an individual or Legal Entity exercising permissions granted by this License.

""Source"" form shall mean the preferred form for making modifications, including but not limited to software source code, documentation source, and configuration files.

""Object"" form shall mean any form resulting from mechanical transformation or translation of a Source form, including but not limited to compiled object code, generated documentation, and conversions to other media types.

""Work"" shall mean the work of authorship, whether in Source or Object form, made available under the License, as indicated by a copyright notice that is included in or attached to the work (an example is provided in the Appendix below).

""Derivative Works"" shall mean any work, whether in Source or Object form, that is based on (or derived from) the Work and for which the editorial revisions, annotations, elaborations, or other modifications represent, as a whole, an original work of authorship. For the purposes of this License, Derivative Works shall not include works that remain separable from, or merely link (or bind by name) to the interfaces of, the Work and Derivative Works thereof.

""Contribution"" shall mean any work of authorship, including the original version of the Work and any modifications or additions to that Work or Derivative Works thereof, that is intentionally submitted to Licensor for inclusion in the Work by the copyright owner or by an individual or Legal Entity authorized to submit on behalf of the copyright owner. For the purposes of this definition, ""submitted"" means any form of electronic, verbal, or written communication sent to the Licensor or its representatives, including but not limited to communication on electronic mailing lists, source code control systems, and issue tracking systems that are managed by, or on behalf of, the Licensor for the purpose of discussing and improving the Work, but excluding communication that is conspicuously marked or otherwise designated in writing by the copyright owner as ""Not a Contribution.""

""Contributor"" shall mean Licensor and any individual or Legal Entity on behalf of whom a Contribution has been received by Licensor and subsequently incorporated within the Work.

# SS<sup>&</sup>C | blueprism

- 2. Grant of Copyright License. Subject to the terms and conditions of this License, each Contributor hereby grants to You a perpetual, worldwide, non-exclusive, no-charge, royalty-free, irrevocable copyright license to reproduce, prepare Derivative Works of, publicly display, publicly perform, sublicense, and distribute the Work and such Derivative Works in Source or Object form.
- 3. Grant of Patent License. Subject to the terms and conditions of this License, each Contributor hereby grants to You a perpetual, worldwide, non-exclusive, no-charge, royalty-free, irrevocable (except as stated in this section) patent license to make, have made, use, offer to sell, sell, import, and otherwise transfer the Work, where such license applies only to those patent claims licensable by such Contributor that are necessarily infringed by their Contribution(s) alone or by combination of their Contribution(s) with the Work to which such Contribution(s) was submitted. If You institute patent litigation against any entity (including a cross-claim or counterclaim in a lawsuit) alleging that the Work or a Contribution incorporated within the Work constitutes direct or contributory patent infringement, then any patent licenses granted to You under this License for that Work shall terminate as of the date such litigation is filed.
- 4. Redistribution. You may reproduce and distribute copies of the Work or Derivative Works thereof in any medium, with or without modifications, and in Source or Object form, provided that You meet the following conditions:
	- a. You must give any other recipients of the Work or Derivative Works a copy of this License; and
	- b. You must cause any modified files to carry prominent notices stating that You changed the files; and
	- c. You must retain, in the Source form of any Derivative Works that You distribute, all copyright, patent, trademark, and attribution notices from the Source form of the Work, excluding those notices that do not pertain to any part of the Derivative Works; and
	- d. If the Work includes a ""NOTICE"" text file as part of its distribution, then any Derivative Works that You distribute must include a readable copy of the attribution notices contained within such NOTICE file, excluding those notices that do not pertain to any part of the Derivative Works, in at least one of the following places: within a NOTICE text file distributed as part of the Derivative Works; within the Source form or documentation, if provided along with the Derivative Works; or, within a display generated by the Derivative Works, if and wherever such third-party notices normally appear. The contents of the NOTICE file are for informational purposes only and do not modify the License. You may add Your own attribution notices within Derivative Works that You distribute, alongside or as an addendum to the NOTICE text from the Work, provided that such additional attribution notices cannot be construed as modifying the License.

You may add Your own copyright statement to Your modifications and may provide additional or different license terms and conditions for use, reproduction, or distribution of Your modifications, or for any such Derivative Works as a whole, provided Your use, reproduction, and distribution of the Work otherwise complies with the conditions stated in this License.

- 5. Submission of Contributions. Unless You explicitly state otherwise, any Contribution intentionally submitted for inclusion in the Work by You to the Licensor shall be under the terms and conditions of this License, without any additional terms or conditions. Notwithstanding the above, nothing herein shall supersede or modify the terms of any separate license agreement you may have executed with Licensor regarding such Contributions.
- 6. Trademarks. This License does not grant permission to use the trade names, trademarks, service marks, or product names of the Licensor, except as required for reasonable and customary use in describing the origin of the Work and reproducing the content of the NOTICE file.

# SS<sup>&</sup>C | blueprism

- 7. Disclaimer of Warranty. Unless required by applicable law or agreed to in writing, Licensor provides the Work (and each Contributor provides its Contributions) on an ""AS IS"" BASIS, WITHOUT WARRANTIES OR CONDITIONS OF ANY KIND, either express or implied, including, without limitation, any warranties or conditions of TITLE, NON-INFRINGEMENT, MERCHANTABILITY, or FITNESS FOR A PARTICULAR PURPOSE. You are solely responsible for determining the appropriateness of using or redistributing the Work and assume any risks associated with Your exercise of permissions under this License.
- 8. Limitation of Liability. In no event and under no legal theory, whether in tort (including negligence), contract, or otherwise, unless required by applicable law (such as deliberate and grossly negligent acts) or agreed to in writing, shall any Contributor be liable to You for damages, including any direct, indirect, special, incidental, or consequential damages of any character arising as a result of this License or out of the use or inability to use the Work (including but not limited to damages for loss of goodwill, work stoppage, computer failure or malfunction, or any and all other commercial damages or losses), even if such Contributor has been advised of the possibility of such damages.
- 9. Accepting Warranty or Additional Liability. While redistributing the Work or Derivative Works thereof, You may choose to offer, and charge a fee for, acceptance of support, warranty, indemnity, or other liability obligations and/or rights consistent with this License. However, in accepting such obligations, You may act only on Your own behalf and on Your sole responsibility, not on behalf of any other Contributor, and only if You agree to indemnify, defend, and hold each Contributor harmless for any liability incurred by, or claims asserted against, such Contributor by reason of your accepting any such warranty or additional liability.

#### <span id="page-28-0"></span>BSD 3-Clause License

#### BSD-3

#### Copyright ©. All rights reserved.

Redistribution and use in source and binary forms, with or without modification, are permitted provided that the following conditions are met:

- 1. Redistributions of source code must retain the above copyright notice, this list of conditions and the following disclaimer.
- 2. Redistributions in binary form must reproduce the above copyright notice, this list of conditions and the following disclaimer in the documentation and/or other materials provided with the distribution.
- 3. Neither the name of the copyright holder nor the names of its contributors may be used to endorse or promote products derived from this software without specific prior written permission.

THIS SOFTWARE IS PROVIDED BY THE COPYRIGHT HOLDERS AND CONTRIBUTORS "AS IS" AND ANY EXPRESS OR IMPLIED WARRANTIES, INCLUDING, BUT NOT LIMITED TO, THE IMPLIED WARRANTIES OF MERCHANTABILITY AND FITNESS FOR A PARTICULAR PURPOSE ARE DISCLAIMED. IN NO EVENT SHALL THE COPYRIGHT HOLDER OR CONTRIBUTORS BE LIABLE FOR ANY DIRECT, INDIRECT, INCIDENTAL, SPECIAL, EXEMPLARY, OR CONSEQUENTIAL DAMAGES (INCLUDING, BUT NOT LIMITED TO, PROCUREMENT OF SUBSTITUTE GOODS OR SERVICES; LOSS OF USE, DATA, OR PROFITS; OR BUSINESS INTERRUPTION) HOWEVER CAUSED AND ON ANY THEORY OF LIABILITY, WHETHER IN CONTRACT, STRICT LIABILITY, OR TORT (INCLUDING NEGLIGENCE OR OTHERWISE) ARISING IN ANY WAY OUT OF THE USE OF THIS SOFTWARE, EVEN IF ADVISED OF THE POSSIBILITY OF SUCH DAMAGE.

### <span id="page-29-0"></span>MIT License

The MIT License (MIT)

Permission is hereby granted, free of charge, to any person obtaining a copy of this software and associated documentation files (the "Software"), to deal in the Software without restriction, including without limitation the rights to use, copy, modify, merge, publish, distribute, sublicense, and/or sell copies of the Software, and to permit persons to whom the Software is furnished to do so, subject to the following conditions: The above copyright notice and this permission notice shall be included in all copies or substantial portions of the Software.

THE SOFTWARE IS PROVIDED "AS IS", WITHOUT WARRANTY OF ANY KIND, EXPRESS OR IMPLIED, INCLUDING BUT NOT LIMITED TO THE WARRANTIES OF MERCHANTABILITY, FITNESS FOR A PARTICULAR PURPOSE AND NONINFRINGEMENT. IN NO EVENT SHALL THE AUTHORS OR COPYRIGHT HOLDERS BE LIABLE FOR ANY CLAIM, DAMAGES OR OTHER LIABILITY, WHETHER IN AN ACTION OF CONTRACT, TORT OR OTHERWISE, ARISING FROM, OUT OF OR IN CONNECTION WITH THE SOFTWARE OR THE USE OR OTHER DEALINGS IN THE SOFTWARE.